# **How to download photoshop cc 6.0**

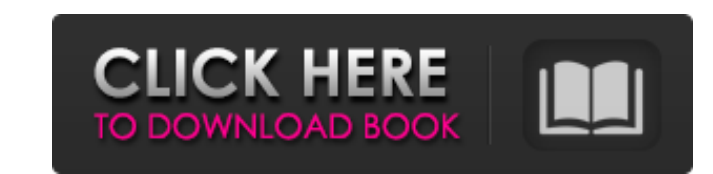

## **Adobe Photoshop Elements 6.0 Free Download Software [Latest-2022]**

This guide will show you how to work in Photoshop. Learn basic skills using these tutorials and you'll be able to enhance and edit images to produce the results you desire. Here are some great Photoshop Through Breakdown L Learn Photoshop Through Photoshop Tutorial Videos Learn Photoshop Through These Tutorial Videos Learn Photoshop Through Web Design Tutorials Learn Photoshop Through These Video Tutorials Learn Photoshop Through These Video Learn Photoshop Through These Tutorials Beginners Tutorials on Photoshop Adobe Photoshop Tutorials for Beginners Learn Photoshop Through This Guide Learn Photoshop Through These Video Tutorials Learn Photoshop Through Thes Design Tutorials Learn Photoshop Through These Video Tutorials Learn Photoshop Through These Video Tutorials Learn Photoshop Through These Video Tutorials Learn Adobe Photoshop Through This Guide Learn Photoshop Through Th Through These Tutorials Learn Photoshop Through These Tutorials Learn Photoshop Through These Tutorials Learn Photoshop Through These Tutorials Learn Photoshop Through These Tutorials Learn Photoshop Through These Tutorial Through This Guide Learn Photoshop Through These Tutorials Learn Photoshop Through These Tutorials Learn Photoshop Through These Tutorials Learn Photoshop Through These Tutorials Learn Photoshop Through These Tutorials Lea Through This Guide Learn Photoshop Through This Guide Learn Photoshop Through These Tutorials Learn Photoshop Through These Tutorials Learn Adobe Photoshop Through This Guide Learn Photoshop Through These Tutorials Learn A Tutorials

Compatibility With Other Programs With this version, you can easily access images from images from images from your camera or from your computer to edit them, add special effects, or design a new photo. Photoshop Elements New While editing images, if you point the camera at a face, the toolbar changes so you can use the features for that type of photo. In addition, while editing images, the images on the right side show thumbnails of the im Photoshop Elements, you can have as much memory allocated to Photoshop Elements as you need to edit all your images. If you plan to use Elements only as a basic editor, though, you don't need to allocate a lot of memory al edit images from your camera, your computer, and your scanner. In addition, you can save images, add special effects, or create new images with your own designs. With Photoshop Elements, you can easily share images on the names for different people or groups of people who can access and use the images on your computer. With this version, you can also take a screen shot of the layout and save it as a JPEG or PNG image. You can find more deta Photoshop Elements from 512 MB to up to 3 GB. But make sure you don't allocate more memory than you need for the size of your images. Compatibility With Other Programs When you open a picture from your camera or scanner, i 05a79cecff

## **Adobe Photoshop Elements 6.0 Free Download Software Keygen Free Download (2022)**

## **Adobe Photoshop Elements 6.0 Free Download Software Serial Key [Latest] 2022**

Q: how do I get the x-axis values of my stacked bar charts in R? I want to get the x-axis values of my stacked bar charts. I don't know how to do it. Could you give me some advice? A: You can use the function axis.x from g such as a thin film transistor and a semiconductor device. 2. Description of the Prior Art A semiconductor device such as a thin film transistor (TFT) is required to be improved in various characteristics such as electric electrode. The conductive portion can be increased in resistance in case where a conducting layer is formed between the conductive portion and an upper conductive layer. For example, as a forming method of the source elect

## **What's New in the?**

Q: How to get the LINQ syntax for this SQL-join into LINQ I need to construct a query for multiple tables and a combination of an OUTER JOIN. The SQL is the following SELECT... FROM... INNER JOIN.... LEFT JOIN.... ON.... L this is possible and you don't need to write a query. Instead, you can do something like this: var results = (from e in\_context.Entities join prev in\_context.Parents on e.ParentKey equals sub.Key join new in\_context.NewRel e.SomeFk == true && info.FK == sub.ParentKey && sub.SomeFk == false select e).ToList(); Association of short QT interval length with sudden cardiac death in pediatric patients with idiopathic ventricular arrhythmias. Incre association of SQTI length with SCD in pediatric patients with idiopathic ventricular arrhythmias (IVA). We retrospectively identified children who had SCD due to SCA, pulseless ventricular tachycardia, and nonsustained

## **System Requirements For Adobe Photoshop Elements 6.0 Free Download Software:**

Kerbal Space Program requires a powerful computer with support for running Windows 7, 8, or 8.1. The screenshots provided with this installation guide are from Windows 10 64-bit, but should work for most other OS's as well The game does not support 64-bit Windows operating systems and may crash or cause a security risk. Please read this link for more details.

<https://nelsonclinic.nz/system/files/webform/download-download-photoshop.pdf> <https://www.suvcars.com/advert/photoshop-touch-cc-2019/> <http://educationkey.com/wp-content/uploads/2022/07/padazei.pdf> [https://www.rockportma.gov/sites/g/files/vyhlif1141/f/uploads/parking-shuttle\\_info\\_and\\_hours\\_2018.pdf](https://www.rockportma.gov/sites/g/files/vyhlif1141/f/uploads/parking-shuttle_info_and_hours_2018.pdf) <https://parsiangroup.ca/2022/07/filters-and-presets-for-photoshop/> <https://www.7desideri.it/adobe-photoshop-freeware-downloads-and-tutorials/> [https://cilre.com/wp-content/uploads/2022/07/how\\_to\\_download\\_photoshop\\_pc\\_free.pdf](https://cilre.com/wp-content/uploads/2022/07/how_to_download_photoshop_pc_free.pdf) <https://saginawantiquewarehouse.com/wp-content/uploads/2022/07/paukaf.pdf> [https://teko.my/upload/files/2022/07/O8kEDTBYbArrilZZDLPy\\_01\\_722073ca4fb81e95f5e26251bd4c656d\\_file.pdf](https://teko.my/upload/files/2022/07/O8kEDTBYbArrilZZDLPy_01_722073ca4fb81e95f5e26251bd4c656d_file.pdf) [https://www.carverma.gov/sites/g/files/vyhlif4221/f/uploads/septic\\_regs.2004.pdf](https://www.carverma.gov/sites/g/files/vyhlif4221/f/uploads/septic_regs.2004.pdf) <https://wmich.edu/system/files/webform/photoshop-download-gratis-crackeado-2017.pdf> <https://www.incubafric.com/wp-content/uploads/2022/07/lorinans.pdf> <http://www.ndvadvisers.com/treebrushes-is-a-set-of-various-trees-patterns-for-your-use-in-photo-graphic-web-designs-for-free-the-ultimate-tree-brushes-collection-for-designers-foundry-web-designers-and/> <https://wilsonvillecommunitysharing.org/39-free-download-photoshop-tree-brushes/> <https://www.meselal.com/photoshop-lightroom-5-3-0-free-download/> <https://theangelicconnections.com/adobe-photoshop-7-0-free-registration-key-download-for-pc/> <http://moonreaderman.com/free-photograph-painting-effects-psd/> [https://ystym.com/wp-content/uploads/2022/07/photoshop\\_cs4\\_zip\\_free\\_download.pdf](https://ystym.com/wp-content/uploads/2022/07/photoshop_cs4_zip_free_download.pdf) <https://laissezfairevid.com/download-for-photoshop-cs6-full-version-crack-activator/> [https://www.careerfirst.lk/sites/default/files/webform/cv/download-custom-shapes-for-adobe-photoshop-cc\\_1.pdf](https://www.careerfirst.lk/sites/default/files/webform/cv/download-custom-shapes-for-adobe-photoshop-cc_1.pdf)